#### **5.2 ALGORITHM FOR VARIOUS PROGRAMS**

#### $Name of the Program : TAXMENU.PRG$

#### **Purpose/ Utility <sup>s</sup>**

Display Main Menu with various options of Tax-system.

- Steps : 1. Use Foxpro 2.5 (RDBMS) to run the above software.
	- 2, Standard setup
	- $\mathbb S$ . Wait for few seconds or pre<mark>ss</mark> enter in the menu.
	- 4. Define various options required.
	- 5. Links all options with mainmenu.
	- 6. Perform options as per requirement.
	- 7, Ex it/Stop.

#### **Name O-f The Program <sup>s</sup> TMAIN.PRG**

The program written for various menues/option.

- Steps : 1. Select appropriate options.
	- 2. Get the payers name & Address and other informaton regarding the tax payer, the duration the mode of tax payment.
	- 3., Select either of 3 options.

 $\hat{\mathbf{r}}$  .

- 1. New data creation.
- 2. Data-corrections.
- 3. Data validation
- 4. Heads Display for required data-names.
- 5. Store data for appropriate fields.
- *h.* Stop.

# **Name Of The Program : TRATE.PRG**

Purpose: Program for calculation according to class of paid tax.

#### **CHAPTER 5**

#### **5.1. DATA ANALYSIS s-**

**The data collected from various resources was appropriately tabulated. The tabulated data further used for graphs. The procedures for tax collection is generally done in three sessions :**

**1) Annually**

**2) Quarterly**

**3) For more than one quarter**

**4) For any period less than a quarter**

**Likewise to incorporate with above methods appropriate system desgin has been done and various database were designed. On the base of requirements of procedures were done and using appropriate computer Language / Package the programmes were developed. Data analysis include various database design coding of region, districts and for private & public sector is done. - Collection of data for a particular duration**

**- Analysis of revensue collection from transport of revenue col 1ected**

**~ From transport of revenues and Non-transport Vehicles.**

**Steps : 1.Accept data tor various -fields as registration no.**

- **2. Enter the Registration number, if it is new one then go for data entry option.**
- **3. If registration code is given duplicate then it will edit the record.**
- **4. For correction in record or Validation enter the number to be validated.**
- **5. Calculation of duration after getting the from S< to date.**
- **6. Calculation according to duration slab given standard schedules.**
- **7. Display calculated tax for the duration.**
- **8 Store the calculated tax for the particular record.**
- **9. Print/Display the calculated tax.**
- **10. Stop.**

#### **Name Of The Pogram <sup>s</sup> ADDIST.PR6**

**Purpose : This program adds new record of districts.**

- **Steps : 1. Get region code and other details.**
	- **2. Get region name, district code, and name of the district.**
	- **3. Select option as correction ?< validation of data/record.**
	- **4. Store the latest changes.**
	- **5. Print/display required details.**
	- **6. stop.**

# **Name Of The Program <sup>s</sup> DIST\_RVN.PRS**

**Purpose : Data entry of district revenue & printing**

**districtwise revenue.**

- **Steps : 1. Get district code, other values for year.**
	- **2. Calculation of total revenue collected.**
	- **3. Procedure for Comparison with last years total.**
	- **4. Print the details regarding Kolhapur District. 5 Stop.**

# **Name of the program : CHK-P0ST.PR6**

- **Purpose For printing progressive revenue collection of various checkposts.**
- **Steps i) Get ckeck-post code,check for validation.**
	- **ii> Data entry is done for required fields.**
	- **iii) Calculate the total for reapetive.**
	- **iv) Printing of details of check-post.**
	- **v) Stop.**

#### **Name of the program <sup>s</sup> FLSGD-RV.PR0.**

- **Purpose For data entry of the related fields and printing the details.**
- **Steps 1) select option for data entry.**
	- **2) Get values for fields.**
	- **3) Process and calculate the required details.**
	- **4) Print the details as required.**
	- **5) Stop.**

#### **Database File Description**

Following are the fields created in tne Master file.

**(1) Registration Number:—** When the Motor is brought to R.T.O. office, for the Registration of that vehicle a unique number is assigned by the Registration Authority of Motor vehicles Dept. The given number is thus never repeated, because it represents the identity of the vehicle.

- (2) Registration Date:- The date on which the Motor Vehicle is registered, i.e particular date, month & year. This is an important aspect considering this the reports may be the generated i.e. how many vehicles were registered for the particular period.
- (3) Name & Address: The owner name and the address of the owner, name and the vehilce name is stored.
- (4) Tal-Code & Name:- The name of the taluka and a given
	- code for the same.
- (5) Veh-Type :- Here the type of vehicle i.e actually the body type is given.
- (6) Veh-Model:- Here the model of which year is stored.
- (7) Veh-Tax;- The vehicle under which Tax class it come, e.g. Class A, Class B, Class C. etc.
- (8) Non-Tran;- Whether it is Transport or Non Transport

 $\pm$ 

**vehicle it is noted here.**

#### **Dist.DBF**

**Region-Code This is the Code given -for each region. District-Code:- The code given -for each district.This code may help in generating reports according to districts. Dist-Name:- Under this field the name of the District may**

**is given.**

**Talq.DBF**

**Dist-Code:- The code given to specify the district.**

**Tal-Code It specifies the code of Taluka.**

**Tal-Name This field specifies the name of Taluka and**

**its information.**

**Tax. DBF**

**Registration-Code:- The uniquely given code which gives information about registration of vehicle. Class-Type:- The Motor—Vehicles are divided into classes**

**These are as Class A, Class B and Class C. Further these classes are divided into subclasses. Annual-Rate:- Under the Motor Vehicles Act various Schedules the Annual Tax Rate of each Vehicle is fixed according to their capacity and unladen weight of Motor-Vehicles. From-Date:- The Tax from which date it is noted here. To-Date:- The last date up to which the... Tax is being paid. Total-Tax:- Under this field the calculated Tax for a particular duration is stored**

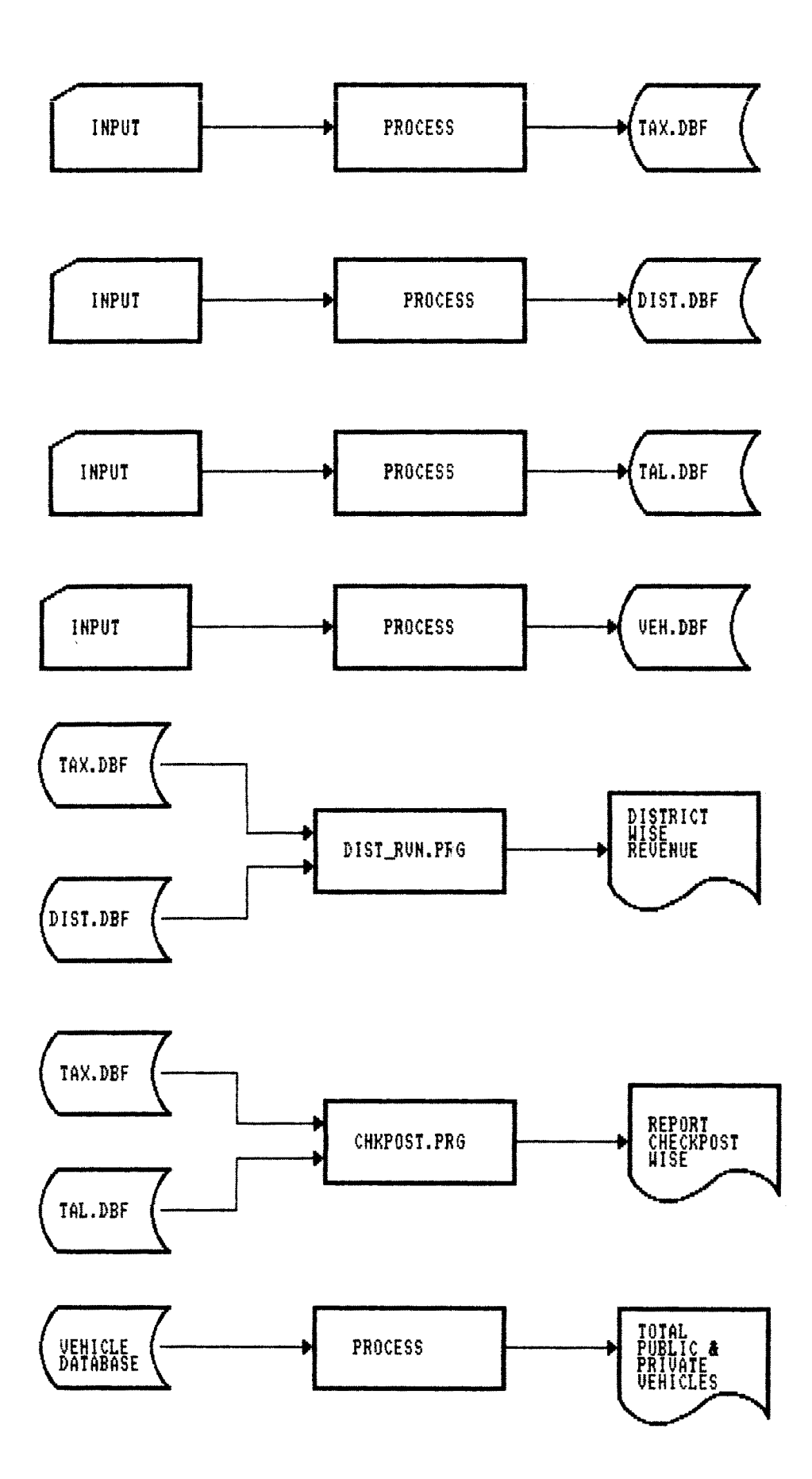

 $\Delta \phi$ 

```
* Program for sub Menu of main menu
                                        ****
* Program name : tmain.prg
                                        ****
clos all
\text{clea all}Cleaset talk off
set bell off
set stat off
set conf on
set uniq on
<sub>c</sub>lea</sub>
set proc to tmain
stor spac(1) to opt
do while .t.
   set colo to /w
   @03,08 to 14,44 doub
\bar{\omega}@03,10 say 'TAX MAIN MENU'
   set colo to
        set colo to /w
                               \mathcal{F}^{\pm}@05,10 say '[Addition] [A]
        @07,10 say '[Process ]
                               EPI@09,10 say '[Reports ]
                                    \epsilonLR]
        @11,10 say '[Exit
                                    \epsilon\mathbf{I}LEJ@12,09 to 12,43@13,10 say 'Enter Your Options [A/P/R/E] :-'
   stor spac(1) to opt
   @13,42 get opt pict '!'
        set colo to
        read
        if uppeopt) = 'E'exit
        endif
        do case
          case opt = 'A'do bmv_add
                        loop
               case opt = 'P'do trate
                        loop
          case opt = 'R'
                    do repo
               loop
               case opt = 'E'exit
```
endcase enddo

```
*###*******#***#*****■**■*-*#
■*** Procedure -for various reports
proc repo
clos all
clea all
clea
set talk off
set bell o-f-f
set stat off
set conf on
set uniq on
c1 ea
stor spac(1) to ropt
do while .t.
   set colo to /w
   @08,08 to 20,65 daub
   set colo to
        @08,10
   @10,10 say
(D)istrictwise Revenue (rptl
) '
         @12,10 say
'(C)heckpostwise Revenue
(chk_post >
         @14,10 say
'(H)eadwise Revenue
<rvn_hds )
         @16,10 say
         @18,10 say
         @18,45 get
ropt pict '!'
        read
                       say ' REPORTS
                     '(F)lyin-f Squad Revenue
'(F) lyinf Squad Revenue (flsqd_rv)<br>
ENJext, ESJtop EN/SJ :-'
      do case
         case ropt ~'D'
                    do rptl
                     1 oop
               case ropt ='C'
                    do cbk_post
                             1 oop
               case ropt = 'H'
                   do rvn hds
                              1 oop
               case ropt = 'F'
                   do flsqd"rv
                             1 oop
               case ropt = 'S'
                   ex i t
       endcase
  i-f uppe (ropt) = 'S '
          ex i t
       endi -f
     enndo
```
 $\sim$ 

```
* Program Master Data creation of District ****
    * Program name : bmv_add.prg
                                              ****
    clos all
   \epsilonlea all
   <sub>c</sub>lea prog</sub>
    set talk off
    set bell off
   set stat off
   <sub>c</sub>lea prog</sub>
   clea
   stor spac(1) to option
   sele a
   use bmvt
  appe blan
do while .t.
       set colo to /w
   @06,06 to 18,65 doub
   @06,10 say
                         District Data Creation
       set colo to
       @10,10 say 'Dist.Code:-'
       @10,25 get a->dist_cd
       read
                             \sim 10^{-1}@12,10 say 'Region
          @12,25 get a->region
          @14,10 say 'District :-'@14,25 get a->district
          read
          @16,10 say ' [Clontinue, [Rleenter, [Elxit [C/R/El:- '
          @16,50 get option pict ' !'
          read
          if uppe(option) = ^{\prime}C'
             sele a
               appe blan
          endifif uppe(option) = 'R'sele a
                  loop
          endifif uppe(option) = 'E'@20,10 say ' Good Bye See you Again !!!'
                  wait
                  elea
                  exit
          endifretu
 enddo
```
 $\bar{z}$ 

```
* Program for Data creation of District ****
    * Program name : addist.prg
                                          ****
    \subseteqlea
    clea all
    clos all
    clea prog
    set talk off
    set stat off
    set date brit
    sele a
    use bmyt inde bmyt
    stor 0 to disted
    stor spac(15) to trjn
    stor spac(20) to distnm
    stor spac(1) to pans
    Q 2,2 to 14,65 doub
    set colo to w+*
    @ 2,15 say " Addition For District Code & Name "
    set colo to
do while .t.
      @ 5,8 say "Enter District Code " get distcd pict "99"
      read
      if distcd=0
          clea
          exit
      endifsele a
      seek distcd
      if found() \cdot@ 16,12 say "Duplicate Dist Code, Press Any Key Cont"
           wait " "
                      @ 16,12 clea to 16,651oop
      elsesele a
               appe blan
                repl a->dist_cd with distcd
                    @ 7,8 say "Enter Region
                                               \overline{a} get a->region
          @ 9,8 say "Enter District " get a->district
          @ 17,10 say "Are You Want Next " get pans pict "Y"
          readif pans=upper("N")
                            clea
              exit
          endif
         endif
enddo
```

```
* Program for flying squad report
                                                  ****
    * Pprogram name : flsqd_rv.prg
                                                  ****
    cleaclea all
clos all
set talk off
set stat off
set scor off
set conf off
set date brit
set proc to FLSQD_RVN
\mathsf{stor} \, \circ \, \mathsf{to} \, \mathsf{row}, \allowbreak \mathsf{chtot1}, \allowbreak \mathsf{chtot2}, \allowbreak \mathsf{sztot1}, \allowbreak \mathsf{sztot2}, \allowbreak \mathsf{antot1}, \allowbreak \mathsf{antot2}ln=repli(l - 1, 96)sele a
use flsqd_rvn inde flsqd_rvn
set devi to prin
set prin to flsqd_rvn.txt
do flyhdi
do while .not. eof ()
     row=row+1chtot1=chtot1+a->chkd_veh1
           sztotl=sztotl+a->seaz_veh1
           antot1=antot1+a->anum_rvn1
           chtot2=chtot2+a->chkd_veh2
           sztot2=sztot2+a->seaz_veh2
           antot2=antot2+a->anum_rvn2
           \alpha row, \beta say a->sr_no
           \textcircled{e} row, 12 say a->sqad_name
           \in row, 27 say a->chkd_vehi
           \in row, 38 say a->seaz_vehi
           @ row,50 say a->anum_rvn1
           @ row,62 say a->chkd_veh2
           Q row, 74 say a->seaz_veh2
           @ row, 87 say a->anum_rvn2
           skip
           if eof ()e row+2,2 say 1n@ row+3,12 say "TOTALS"
              @ row+3,29 say chtot1 PICT "999999"
                    @ row+3,40 say sztoti PICT "999999"
                    @ row+3,49 say antot1 pict "999999.99"
                    @ row+3,64 say chtot2 PICT "999999"
                    @ row+3,76 say sztot2 PICT "999999"
                    @ row+3,86 say antot2 pict "999999.99"
                    \theta row+4,2 say 1nexit
           endif
enddo
set devi to scree
set prin off
procedure FLYhd1
STOR O TO ROW
```
 $\mathcal{A}$ 

**LN=REPLI,96) 91 TO <sup>1</sup> © row+1,6 say " REPORT SHOWING TAX LEVIED BY FLYING SGAD FOR THE YEAR 1990 © row+2,2 say In 1990 - 1991 © row+3,2 say "**  $15$ YEARLY CHECKED **© row+4,2 say "SR.NO. NAME OF SQAD CHECKED SEAZED YEARLY VEHICLES VEHICLES COLLECTED VEHICLES© row+5,2 say " © row+6,2 say " REVENUE © row+7,2 say In star 8 to raw retu**

 $\langle \rangle$ 

 $\sim 10^{11}$ 

```
* Program for flying squad report
                                                ****
    * Pprogram name : flsgd rv.prg
                                                ****
    clea
<sub>c</sub>lea all</sub>
clos all
set talk off
set stat off
set scor off
set conf off
set date brit
set proc to FLSQD_RVN
\mathsf{stor} \circ \mathsf{to} \; \mathsf{row}, \mathsf{chtot1}, \mathsf{chtot2}, \mathsf{sztot1}, \mathsf{sztot2}, \mathsf{antot1}, \mathsf{antot2}ln=repli(" -", 96)sele a
use flsgd rvn inde flsgd rvn
set devi to prin
set prin to flsgd rvn.txt
do flyhdi
do while .not. eof()row=row+1
     chtoti=chtoti+a->chkd_vehi
           sztot1=sztot1+a->seaz_veh1
           antot1=antot1+a->anum_rvn1
           chtot2=chtot2+a->chkd_veh2
           sztot2=sztot2+a->seaz_veh2
           antot2=antot2+a->anum_rvn2
           erow,3 say a->sr_no
           @row, 12 say a->sqad name
           @ row, 27 say a->chkd\_veh1@ row,38 say a->seaz_vehi
           @ row,50 say a->anum_rvn1
           @ row,62 say a->chkd_veh2
           @ row,74 say a->seaz_veh2
           @ row,87 say a->anum_rvn2
           skip
           if eof ()\alpha row+2,2 say ln
                   @ row+3,12 say "TOTALS"
              @ row+3,29 say chtot1 PICT "999999"
                   @ row+3,40 say sztoti PICT "999999"
                   @ row+3,49 say antoti pict "999999.99".
                   @ row+3,64 say chtot2 PICT "999999"
                   @ row+3,76 say sztot2 PICT "999999"
                   @ row+3,86 say antot2 pict "999999.99"
                   \mathfrak A row+4,2 say 1\mathsf nexit
          endifenddo
set devi to scree
set prin off
procedure FLYhdi
STOR O TO ROW
LN=REPLI("-", 96)
@ row+1,6 say " REPORT SHOWING TAX LEVIED BY FLYING SQAD FOR THE YEAR 1990 - 91
                                                                                      TC
\theta row+2,2 say 1\pi@ row+3, 2 say "
                                                  1990
                                                         \blacksquare1991
@ row+4,2 say "SR.NO. NAME OF SQAD
                                          CHECKED
                                                      SEAZED
                                                                    YEARLY
                                                                                  CHECKE
@ row+5,2 say "
                                          VEHICLES
                                                      VEHICLES
                                                                  COLLECTED
                                                                                  VEHICL
erow+6, 2 say "
                                                                   REVENUE
e row+7,2 say 1nstor 8 to row
retu
```
\* Program for payment of tax creation \* Program name : pay.prg set talk off set bell off set stat off set uniq on set conf on  $c$ los all  $\epsilon$ lea all  $\epsilon$ lea prog clea stor spac(1) to payopt sele a use pay\_name appe blan do while .t. set colo to /w @02,06 to 22,75 doub set colo to  $@03,10$  say  $'$ Tax Paid Data Creation @05,08 say 'Regn.No. :-'  $@05,20$  get a->reg\_no  $@05,25$  say 'Vehicle No.:-' @05,40 get a->veh\_no @05,52 say 'From date  $@05,65$  get a->fro\_date @07,08 say 'UpTo Date:-' @07,20 get a->to\_date  $@07,29$  say 'ChalanNo.:-' @07,40 get a->chalan\_no @07,52 say 'Paid date  $\mathbf{r}$  $@07,65$  get a->pay\_date  $@09,08$  say 'TypeCode:-' @09,20 get a->type\_code  $@09,25$  say 'Tax paid Amt:-'  $@09,40$  get a->tax amt @09,52 say 'Window no  $\mathbf{r} = \mathbf{r}$  $@09,65$  get a->wind\_no  $@11,08$  say 'WindowDate:-'  $@11,20$  get a->w\_date  $@11,31$  say 'State:- $@11,40$  get a->state @11,52 say 'Sprit/Fuel :-'  $@11,65$  get a->fuel @13,08 say 'Insure Co.  $t-1$  $@13,20$  get a->insu\_comp  $@13,25$  say 'From date  $:-'$  $@13,40$  get a->ins\_f\_date  $@13,52$  say 'To Date  $1-7$  $@13,65$  get a->ins\_todate @15,08 say 'Paid date: $-$ '  $@15,18$  get a->ins\_pdate @15,27 say 'Rs  $100 :$ -' @15,40 get  $a->rs\_100$ @15,52 say 'Rs 50  $:-'$ @15,65 get a->rs\_50 @17,08 say 'Rs 20 :  $4^{27}$  $@17,20$  get a->rs 20  $@17,25$  say 'Rs  $10$  $\mathbf{r}$  =  $\mathbf{r}$  $@17,40$  get a-> $rs\_10$ @17,52 say 'Rs 5

```
\mathbf{r} = \mathbf{r}@17,65 get a->rs_5
       @19,08 say 'Rs 2 s-'
\bar{f}@19,20 get a->rs_2
       @19,25 say 'Rs 1
       @19,40 get a->rs_l
 @20,10 say 'Continue,Renter,Exit EC/R/E3
       @20,48 get payopt. pict ' ! '
       read
       if uppe(payopt)='C'
          sel e a
                appe blan
 endi f
                if uppe (payopt) =v'R '
        eo1 p ja
                          1 oop
                 endi f
                          if uppe(payopt>='E'
                             ex i t
                          endi f
```
**enddo**

```
********* Program for Check Postwise revenue collection
* Program Name Chk _.Post»prg
*******************************************************
clea
clea all
clos all
set talk off
set stat off
set scor off
set conf off
set date brit
set proc to chk._post
stor 0 to row,rvnl,rvn2,ttot1,ttot2,trtotl,trtot2
ln=repli("-",75)
sele a
use chk__post inde chk__post
set devi to print
set print to chk__post.txt
do hd 1
do while .not. eof()
     row=row+l
     ttot l=ttot l+a->rvn_amt 1
          ttot2=ttot2+a~>rvn_amt2
          trtotl=trtotl+a->trial_nol
          trtot2=*trtot2+a->trial _no2
          © row,3 say a->post_name
          © row,37 say a~>trial_nol
          © row,47 say a~>rvn_amtl
          © row,58 say a->trial._no2
          © row,68 say a->rvn_amt2
          skip
          i. f eof <)
             © row+2,2 say In
             © row+3,39 say trtotl PICT "999999"
                   © row+3,46 say ttotl PICT "999999.99"
                   © row+3,60 say trtot2 PICT "999999"
                   © row+3,67 say ttot2 PICT "999999.99"
                                                                والمعافر
                   © row+4,2 say In
                   ex i t
          endi f
enddo
set devi to scree
set print off
procedure hdl
© row+1,6 say " REPORT SHOWING PROGRESSIVE CHART OF VARIOUS CHECK POSTS"
                  © row+2,8 say " OF MAHARASHTRA STATE YEAR 1989 - 90 TO 1990 - 91 "
© row+3,2 say In
© row+4,2 say " CHECK POST 1989 - 90 1990 -
                                                                              1990 - 91 <sup>"</sup>
© row+5,2 say " TRIALS REVENUE TRIALS
                                                                             TRIALS REVEM
@ row+6,2 say
Instor 7 to row
retu
```

```
***■*•#*•#**•****#***■#*#****•#*•*■#*•#•*
** Program for revenue collection under varios heads
** Program Name Rvn_hds.prg
**#•*#***#•**■*■**■# **********•*•***#*
cl ea
clea all
clos all
set talk off
set stat off
set scor off
set conf off
set date brit
set proc to rvn__hds
stor 0 to row,rvnl,rvn2,ttot1,ttot2,trtot1,trtot2
1n=repli("-",75)
sel e a
use rvn__hds inde rvn_hds
set devi to print
set print to rvn_hds.txt
do hdl
do while .not. eof()
     row=row+l
     ttot l=ttot l+a~>rvn__amt 1
           ttot2=ttot2+a->rvn_amt2
           d row,4 say a->hd_no
           d row,8 say a->head_desc
           § row,47 say a~>rvn__amt 1
           © row,60 say a->rvn_"amt2
           skip
           if eof ()
              @ row+2,2 say In
              d row+3,46 say ttotl PICT "999999.99"
                   @ row+3,59 say ttot2 PICT "999999.99"
                   © row+4,2 say In
                   ex i t
           endi f
enddo
retu
clea
Set devi to scree
set prin off
procedure hdl
d r own-1,6 say "
row+2,8 say "
■<§ row+3,2 say In
row+4,2 say "SR
row+5,2 say In
stor 6 to row
•^■etu
                         REPORT SHOWING THE MAHARASHTRA STATE "
                   TOTAL REVENUE COLLECTION UNDER VARIOUS HEADS "
                         NO. TYPE OF TAX COLLECTION 1990 91 1991 92 "
```
# Table 1

# TOTAL REVENUE COLLECTED FROM 87 TO 93 AT MAHARASHTRA STATE

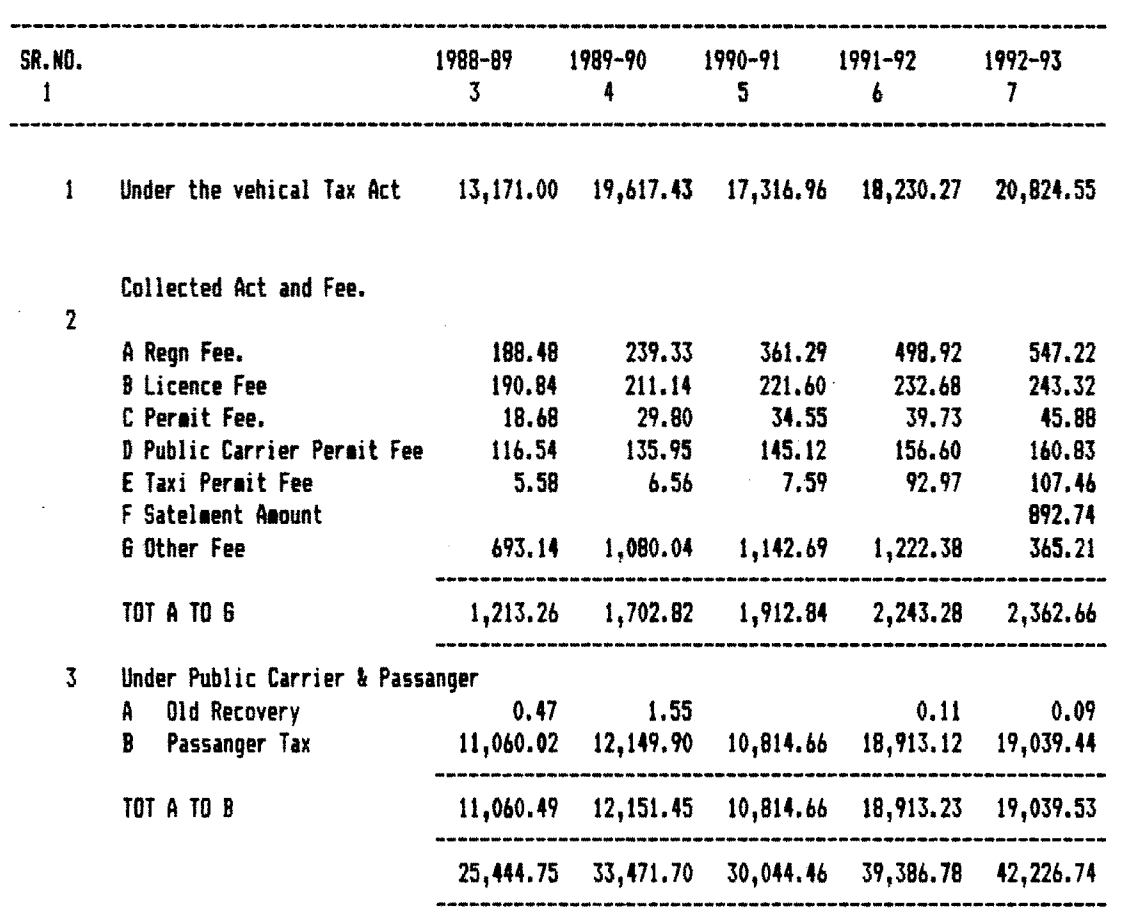

 $\sim$   $\sim$ 

 $\sim 10^{11}$ 

 $\overline{\phantom{a}}$ 

 $\sim$ 

÷

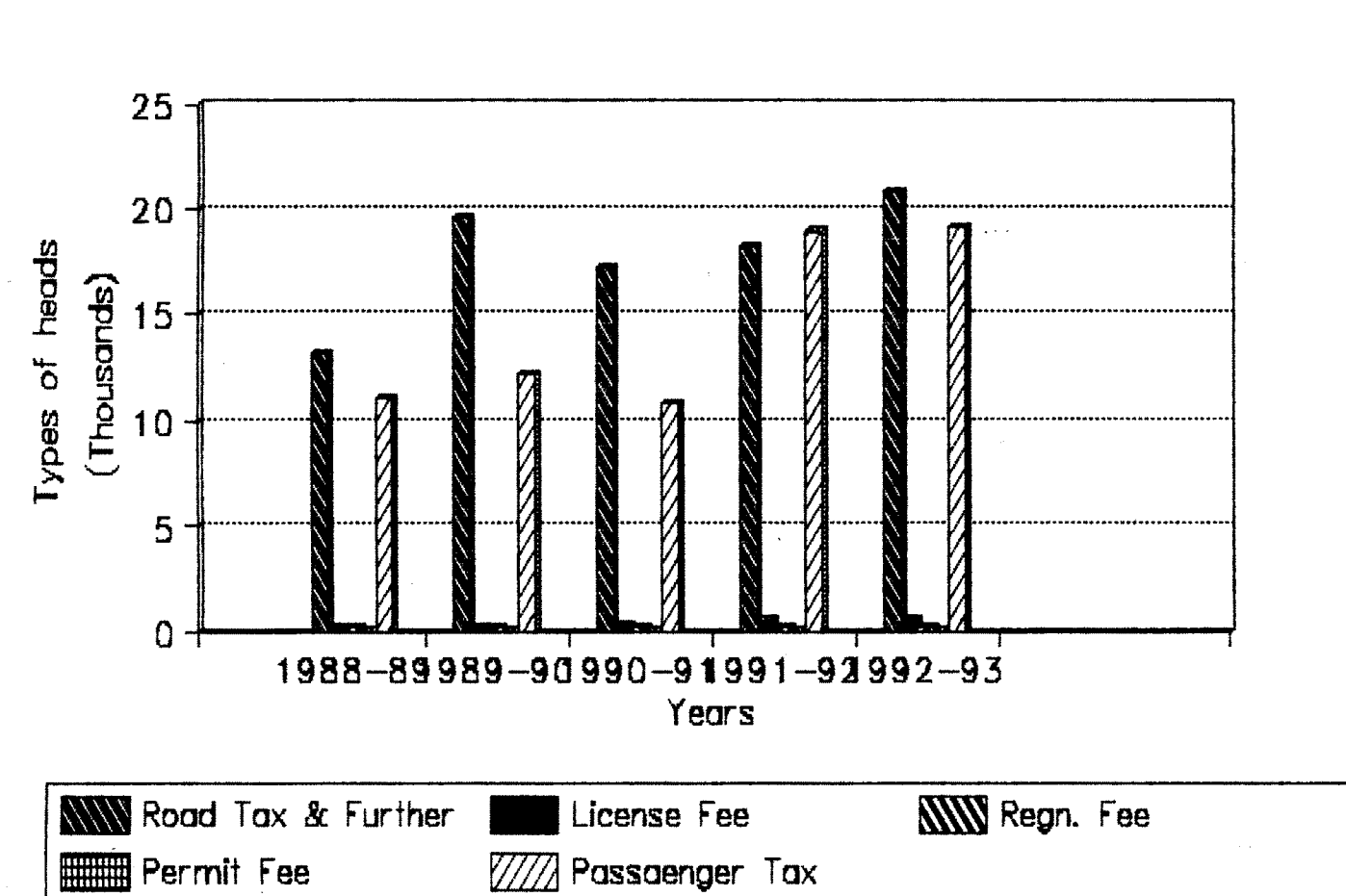

Graph For Tot. Revenue Of M.S.<br>Year v/s Heads

#### **Table 1.**

**It is observed from the above table that the tax is levied under various heads. The heads are divided into 3 main parts. Under Part <sup>1</sup> Vehicles Tax Act and Fees are collected. Under this the revenue collected in year 1992 is Rs.20,824,55 and this amount in year 1993 reached up-to Rs 22,436.00, above figures suggests that there is remarkable increase in the revenue collection under this head.**

**Under Part 2 come various types of fees :**

**1. Registration Fee : Under this head the fees collected in year 1992 is Rs.547.22 (lakhs) and comparitively the amount has gone upto Rs.602.18 in year 1993.**

**2. License Fee : In year 1992 the amount was Rs.243.32 and in presiding year is Rs.258.60. It shows there is an increase in license fee collection.**

**3. Permit Fee** *:* **Under this head the amont is increased by 6.5 lakhs in year 1993 compare to year 1992.**

**4. Public Carrier Permit Fee : In this case there is increase in the amount of revenue.**

**5. Taxi Permit Fee ! In year 1992 the figure shows that Rs.107.46 and subsequently there is quiet increase in this . amount also.**

**6. Settlement Amount ; The amount here charged for setteling the the case and to endof the case with fixing some amount.**

**7. Part 3 (Covers Public Carrier and Passenger)**

**-Old recovery : the old recovery done in year 1993 was**

 $e\,e$ 

**0.09 and in year 1993 it is redused to 0.65.**

**- Passenger Tax ; There is improvement in recovery of Passenger tax.In year 1992 was Rs.19,039.44 and in year 1993 it goes up-to Rs.20,141.17.**

**In brief from above table it is found that there is continous increase in the collection revenue under above said various heads.**

**The graph plotted for this report shows thr revenue is collected under Vehicle Tax and Act head is coparitivel high among all heads and the second one Other Fee and Passenger Tax.**

|  | ч |  |  |
|--|---|--|--|
|--|---|--|--|

**Districtwise Total Revenue Collection For The Year 1987 To 1993**

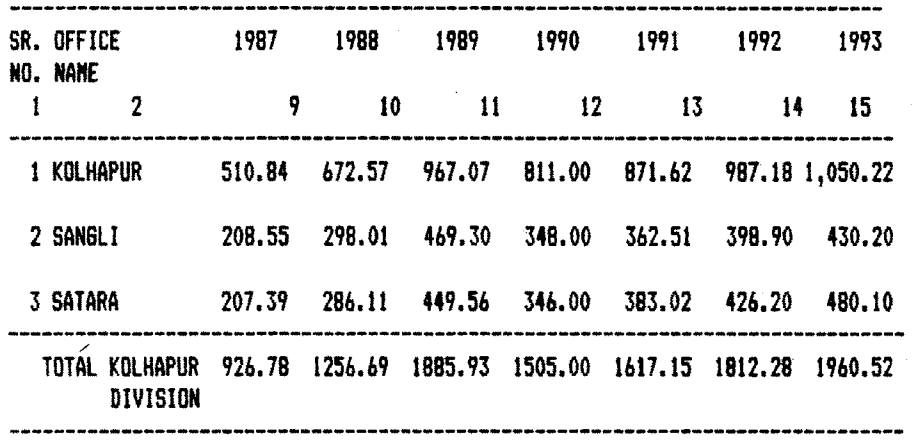

 $\mathcal{A}^{\mathcal{A}}$ 

 $\sim$ 

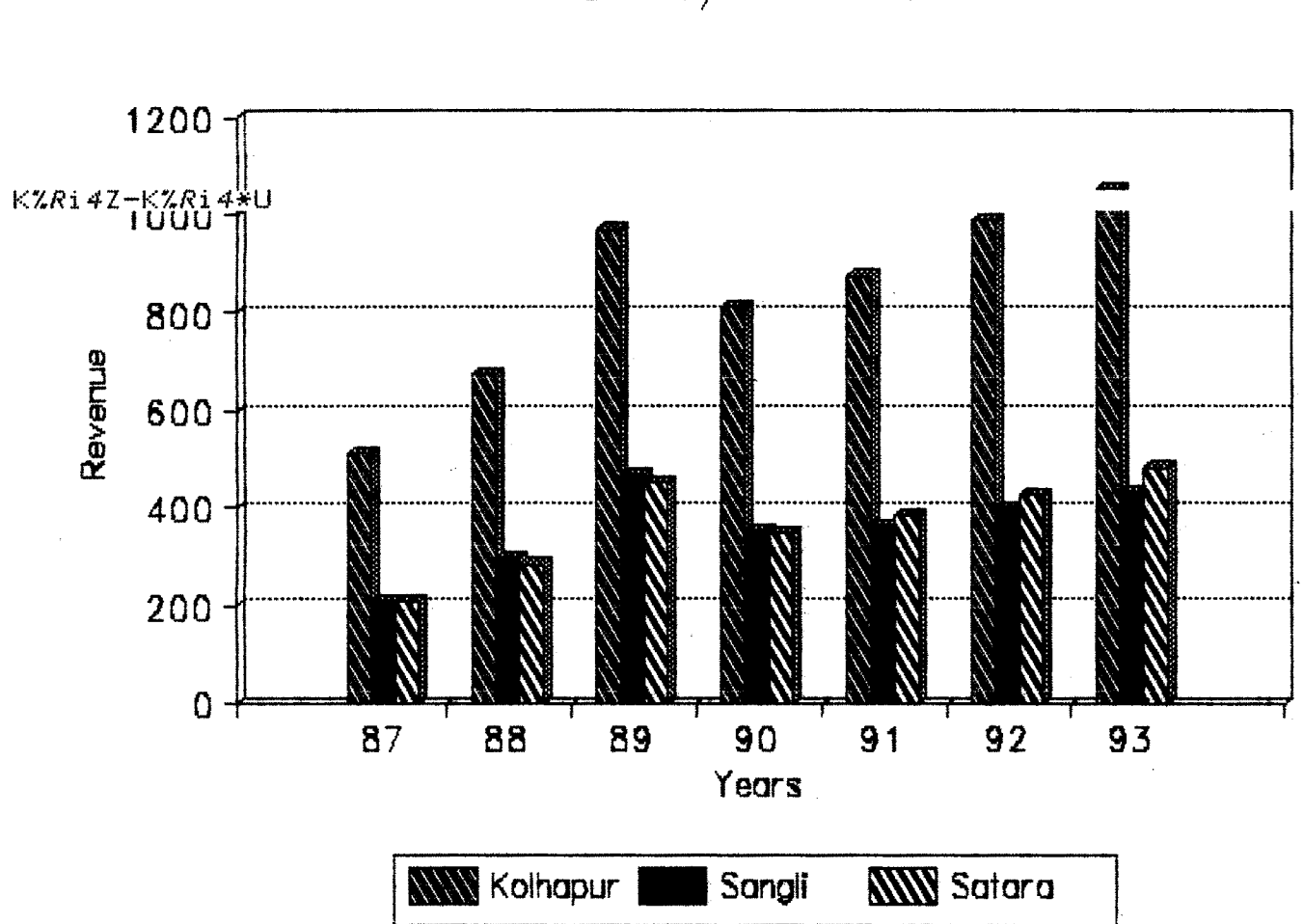

Graph For Districwise Revenue **Year v/s Revenue**

# **Table 2.**

**The above table shows the Districtwise revenue collection. The revenue collection of Kolhapur District in the year 1992 shows Rs.987.lS and in year 1993 it reaches up-to Rs.1050.22. The comparison of both years revenue is done then it shows that there is 13.80 7. increase in revenue collection. In other case if revenue amount of Kolhapur district i3 compared with that of other districts of Kolhapur Region then it is found that the Kolhapur's revenue is more. The revenue figure of Kolhapur district in year 1993 is Rs.1050.22 and that of Sangli district is Rs.430.20 and Satara is Rs.480.10 respectively. In all it is observed that Kolhapur is higest collector of revenue at Kolhapur Region. The graph is plotted using 'Bar' graph facility of Qpro and it shows that there is increase in the revenue collection of Kolhapur district.**

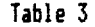

 $\mathcal{L}^{\text{max}}_{\text{max}}$ 

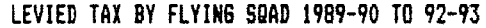

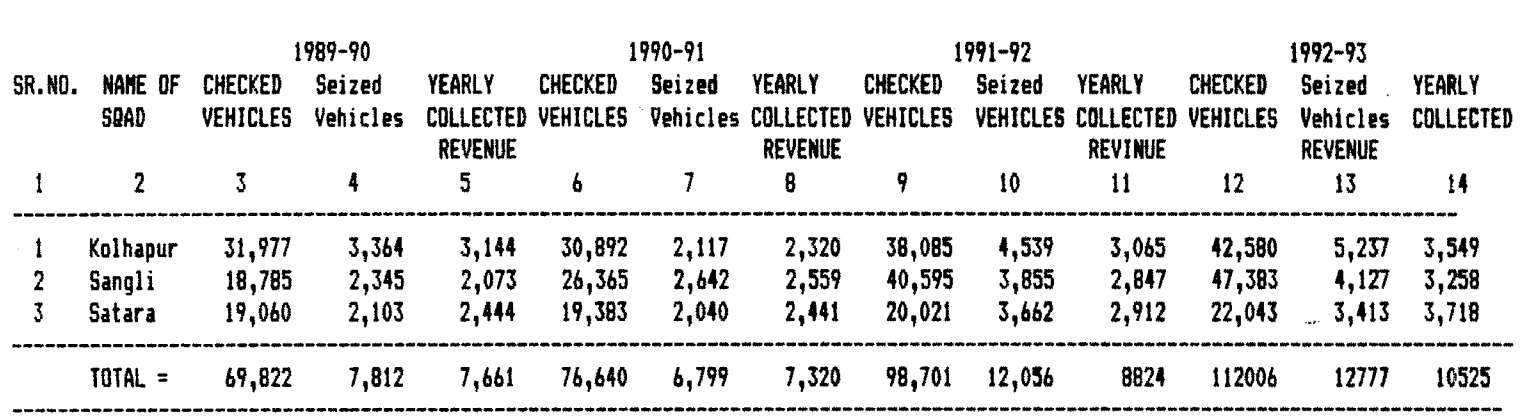

 $\label{eq:2.1} \frac{1}{\sqrt{2}}\int_{\mathbb{R}^3}\frac{1}{\sqrt{2}}\left(\frac{1}{\sqrt{2}}\right)^2\frac{1}{\sqrt{2}}\left(\frac{1}{\sqrt{2}}\right)^2\frac{1}{\sqrt{2}}\left(\frac{1}{\sqrt{2}}\right)^2.$ 

# Graph For Squad Operations District v/s Squad Revenue

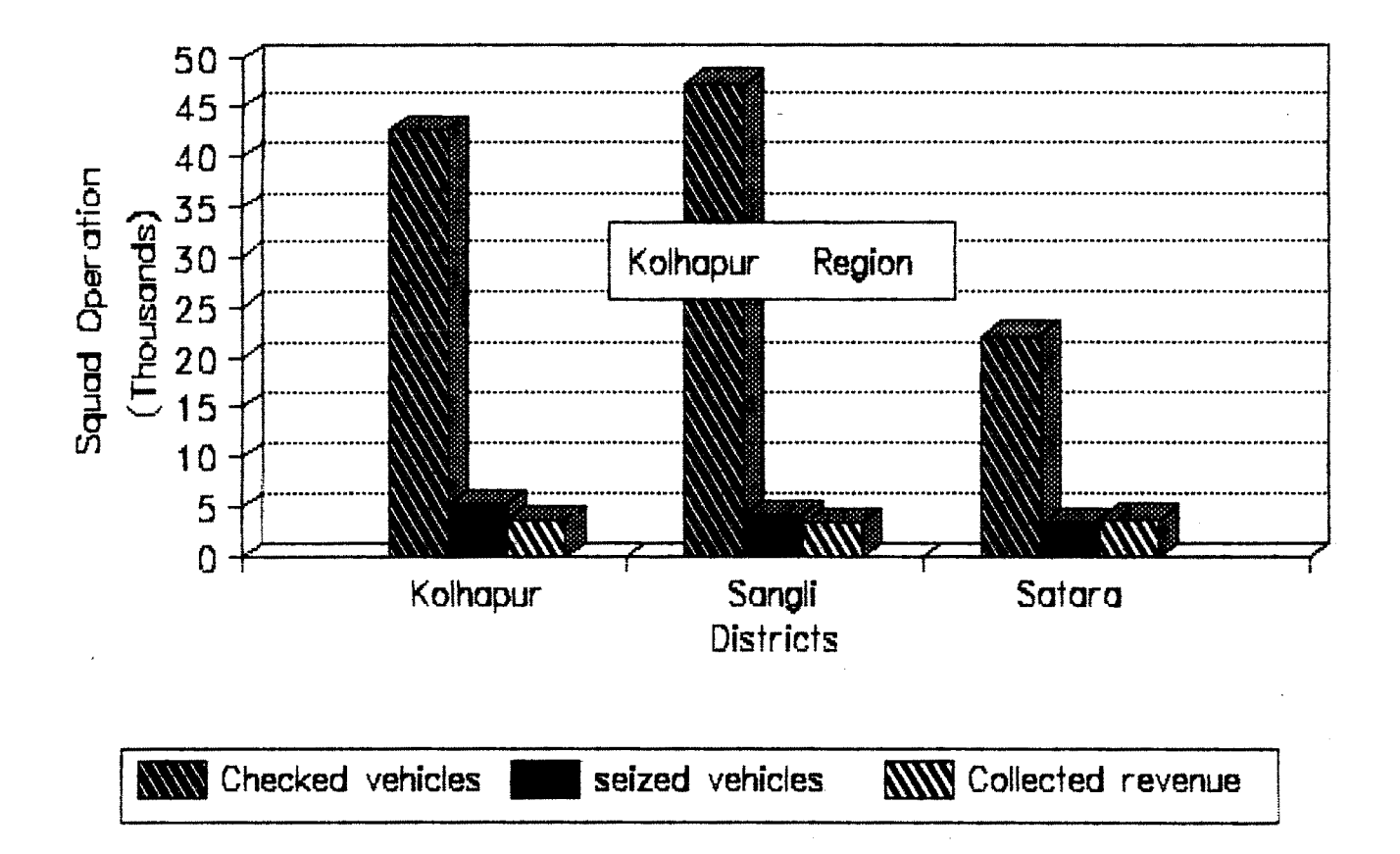

 $\frac{1}{2}$ 

#### **Table 3.**

**In above table the progress of the Flying Squad is observed in respect to number of checked vehicles, the**  $n$ umber of seized vehicles and the fine collected from them. **The number of checked vehicles in year 1992 was 38085 and in year 1993 it is 42580. The number of seized vehicles in year is 1993 it is 5237. So it shows there is measurable improvement in the work of Flying Squads.if the amount recovered is considered in year 1992 was Rs. 3,065 and in year 1993 is Rs.3,549(thousands).**

**The number of seized vehicles is also considerably increased. The revenue collected by the Kolhapur district is compared with that of Sangli district and satara district then it is found that Kolhapur is at the second pi ace.The Satara district has recovered revenue of Rs.3,718. The graph is plotted with appropriate scales (District v/s Squad operations) the work of Kolhapur Region squad is quite progressive. It is found that the number of checked vehicles is increased remarkably.**

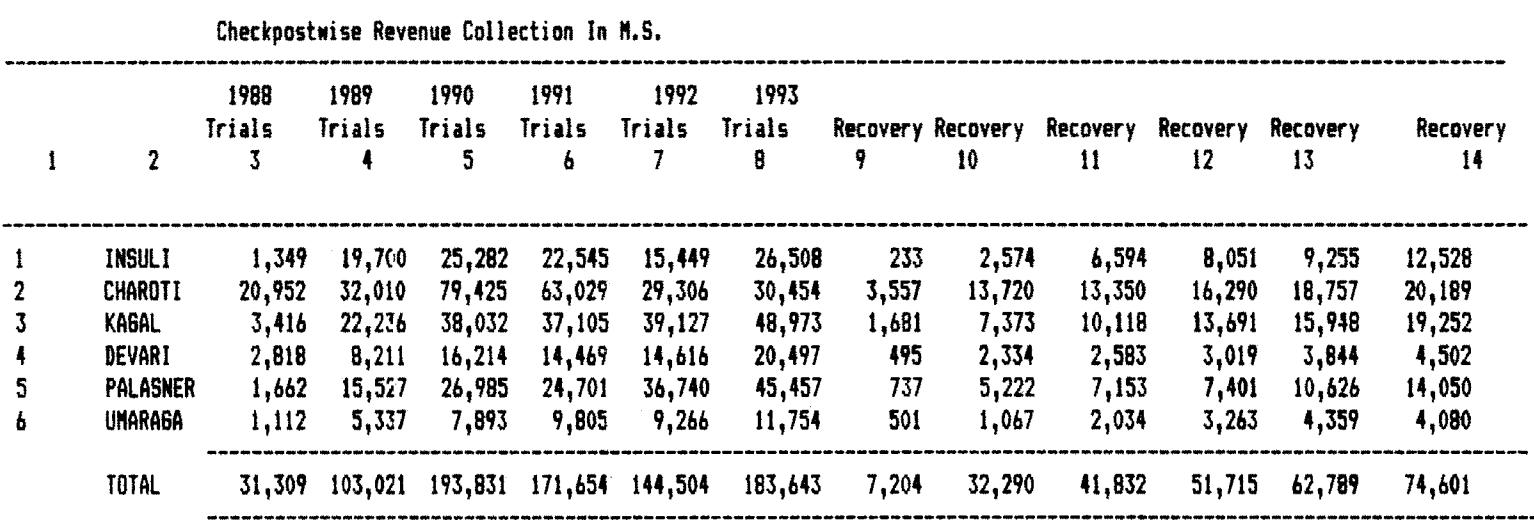

 $\mathcal{L}^{\text{max}}_{\text{max}}$  , where  $\mathcal{L}^{\text{max}}_{\text{max}}$ 

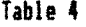

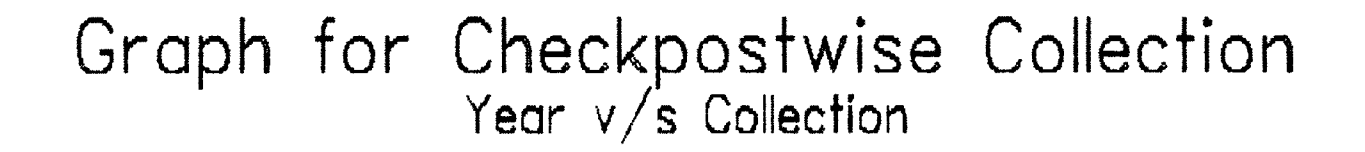

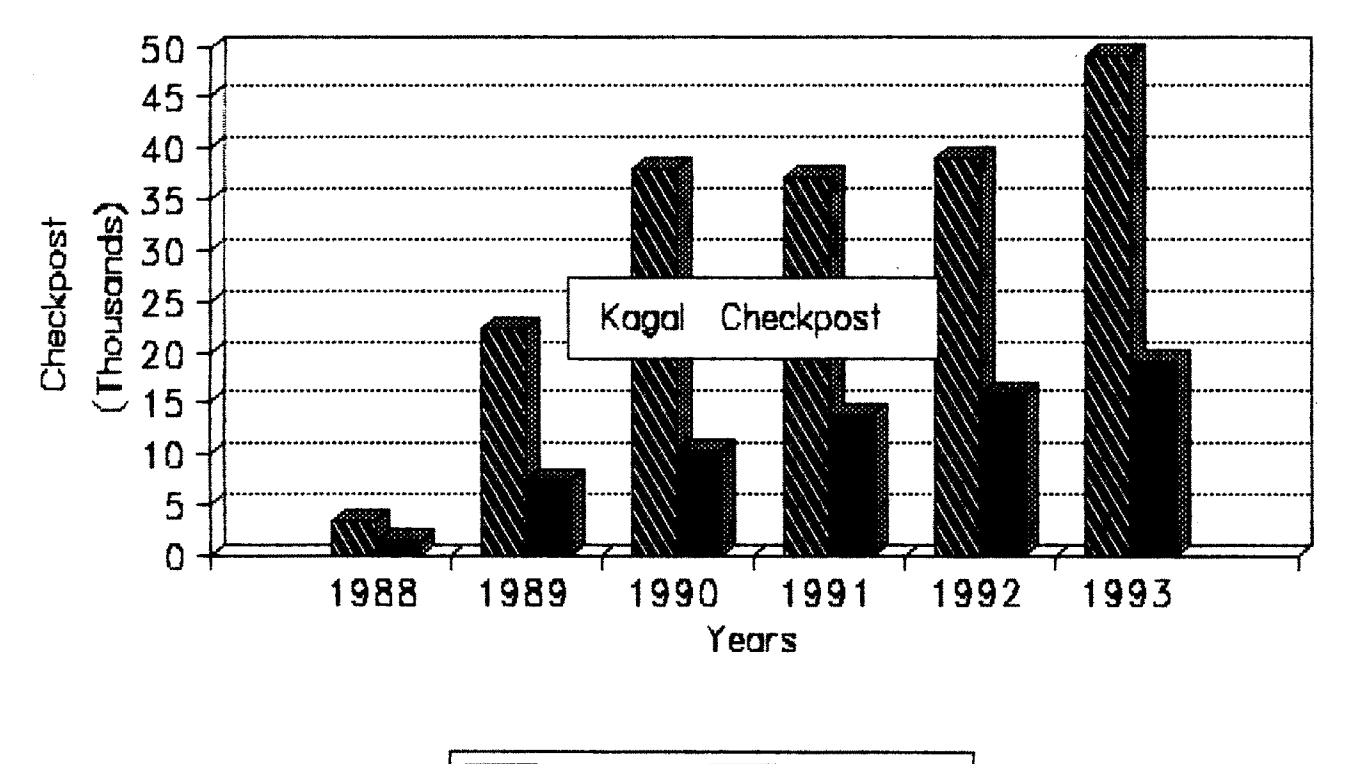

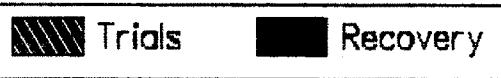

Table 5

 $\sim$   $\star$ 

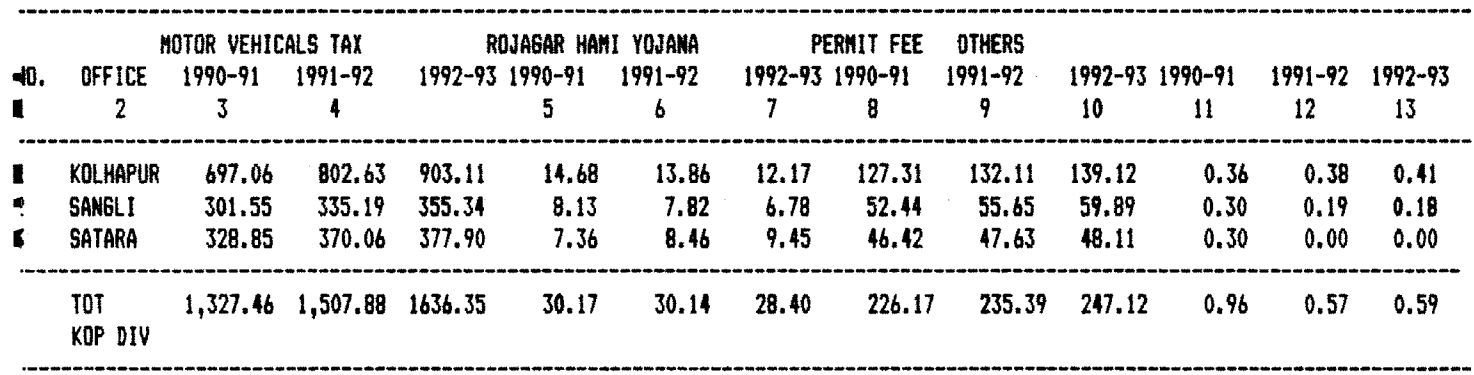

 $\sim 10^6$ 

Districtwise & Tax Classificationwise Total Revenue

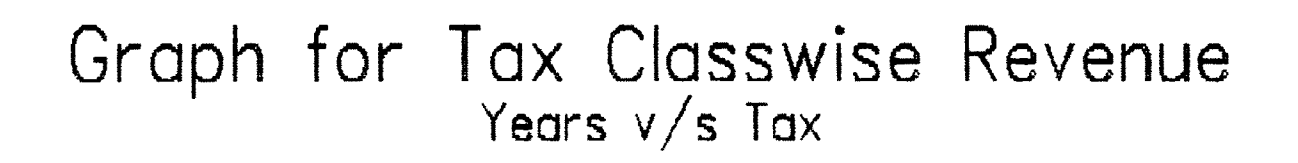

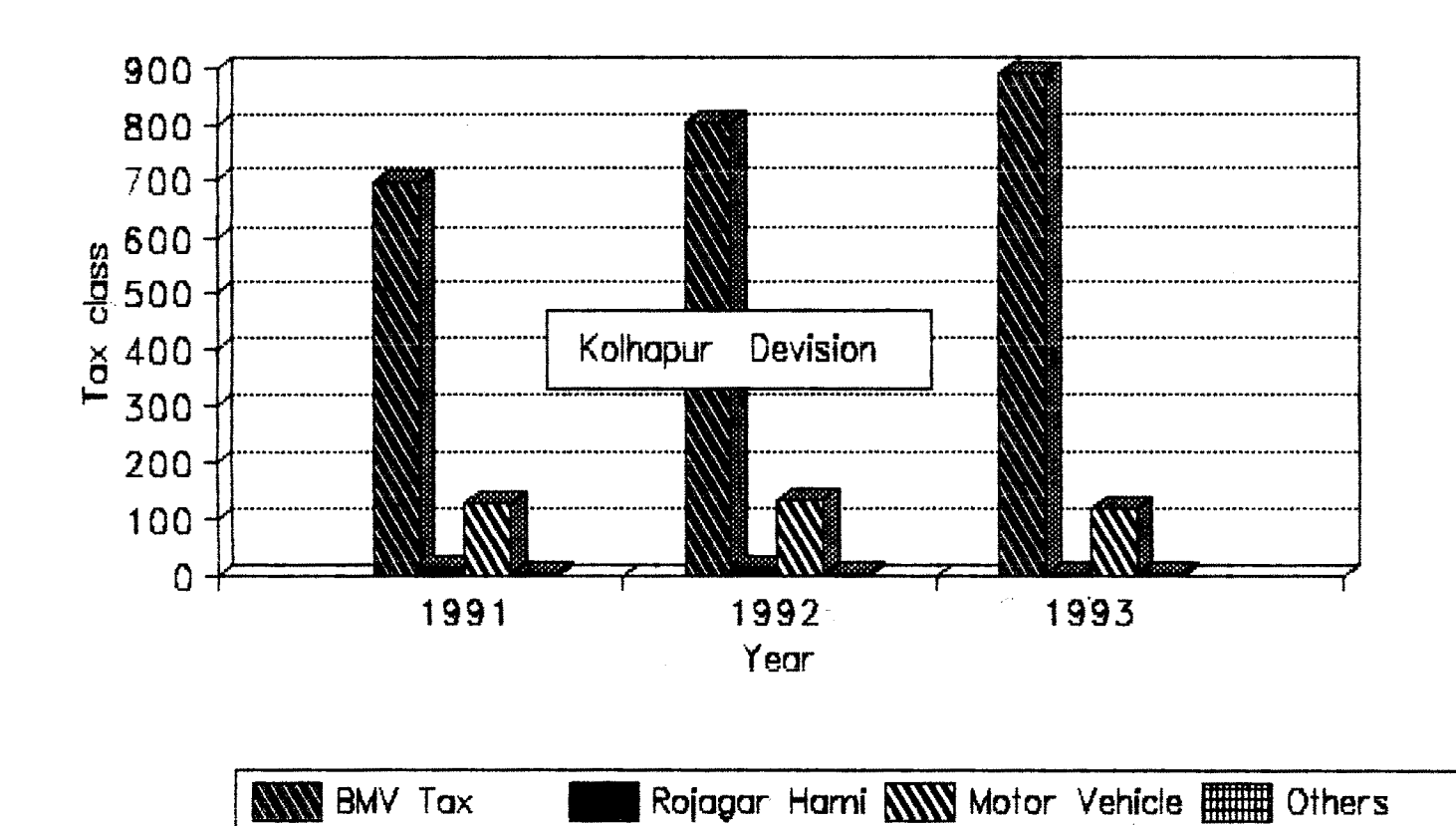

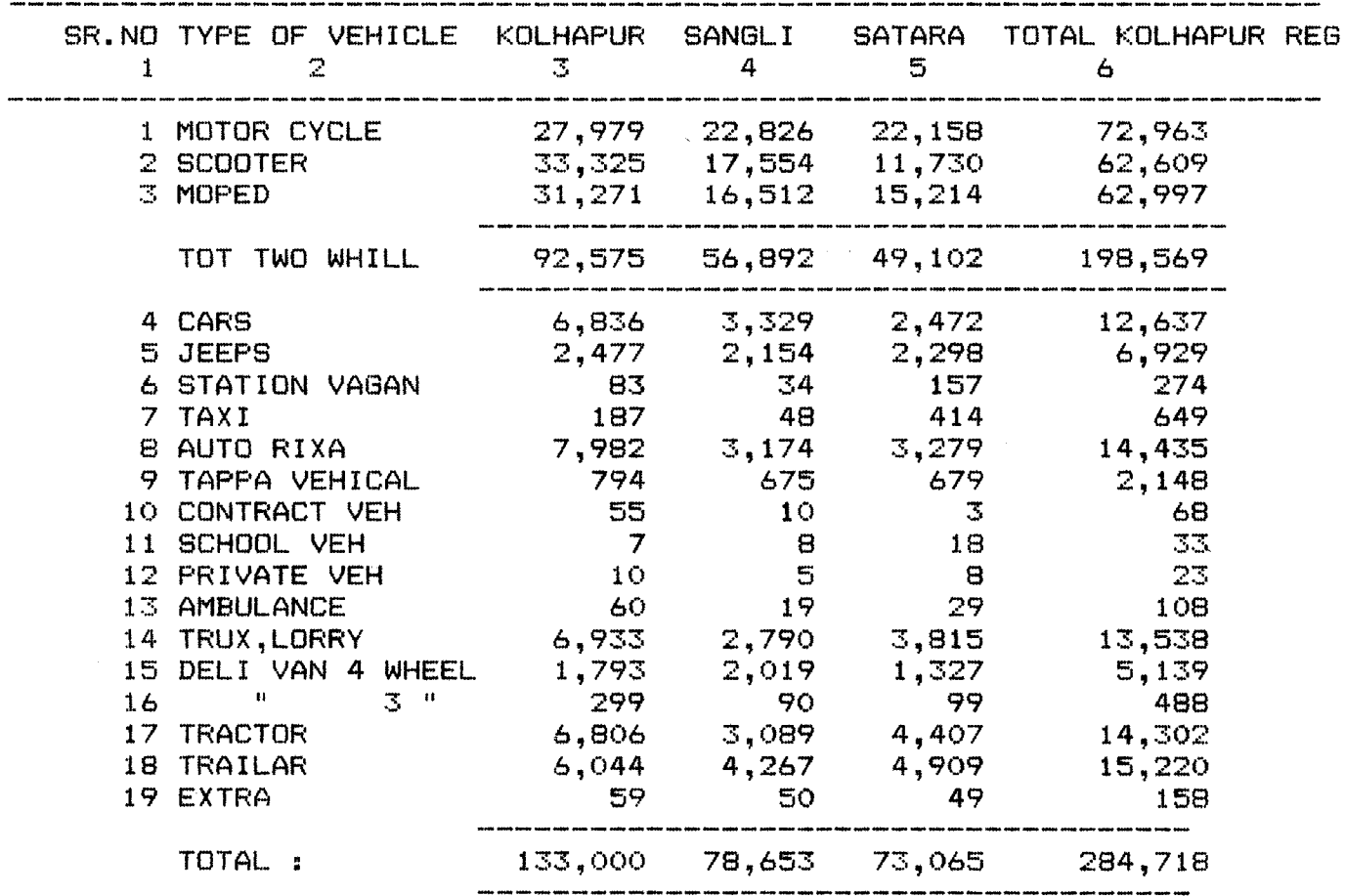

**MAHARASHTRA STATE OFFICIAL (Govt.) DISTRICTWISE VEHICLES WHICH ARE IN USE ONLY FOR KOLHAPUR, SATARA, SANGLI.**

 $\bar{\beta}$ 

 $\mathcal{L}(\mathcal{A})$  and  $\mathcal{L}(\mathcal{A})$ 

 $\sim 10^{-10}$ 

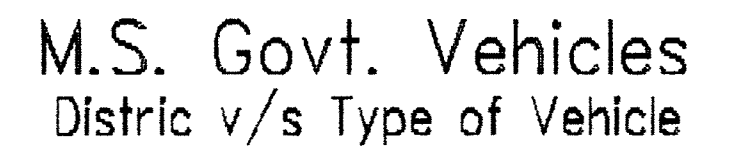

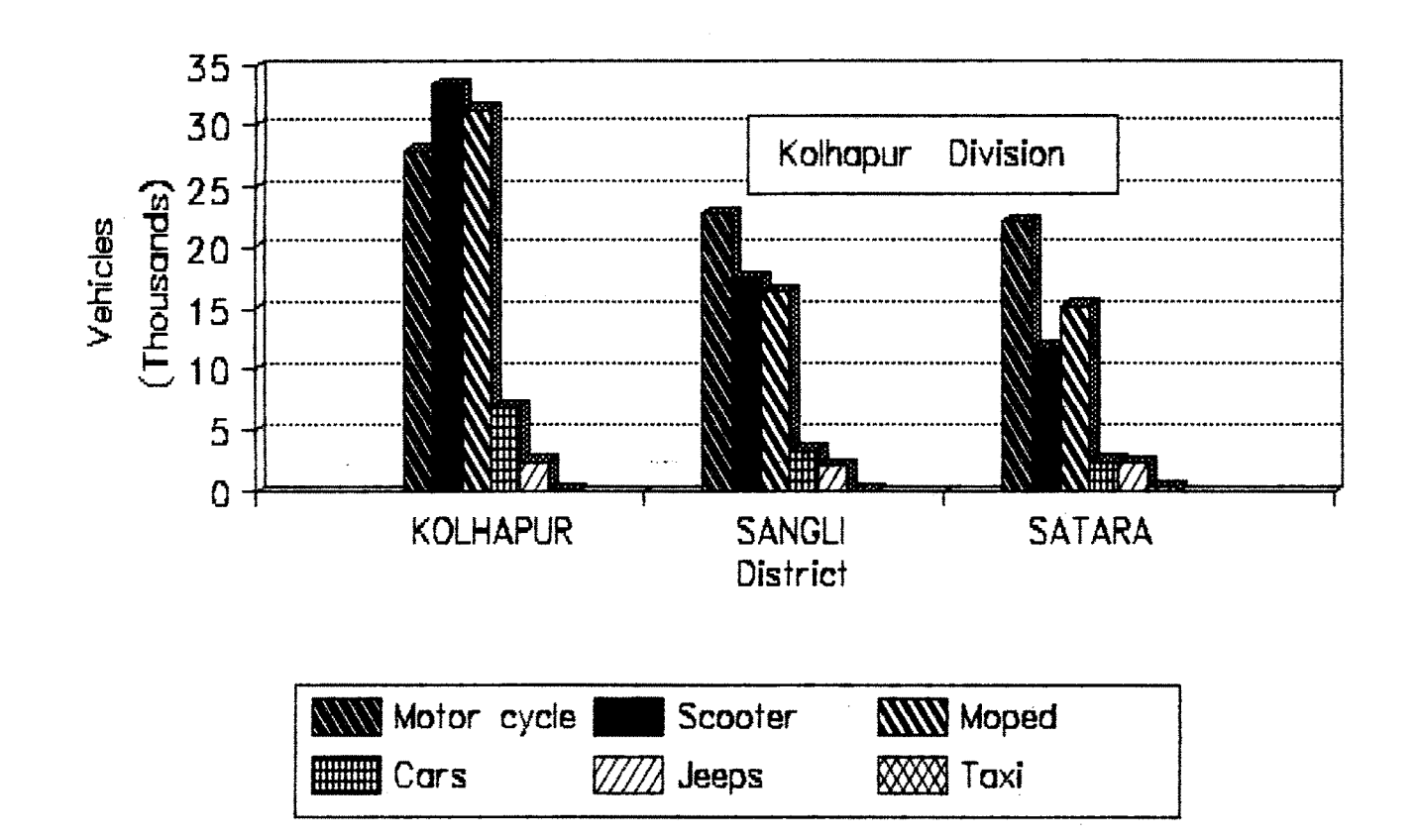

# REPORT ------ SHOWING

# DISTRICTWISE COMPARISION OF REVENUE COLLECTION

 $\label{eq:2.1} \frac{1}{\sqrt{2}}\int_{0}^{\infty}\frac{1}{\sqrt{2\pi}}\left(\frac{1}{\sqrt{2}}\right)^{2}d\mu_{\rm{eff}}$ 

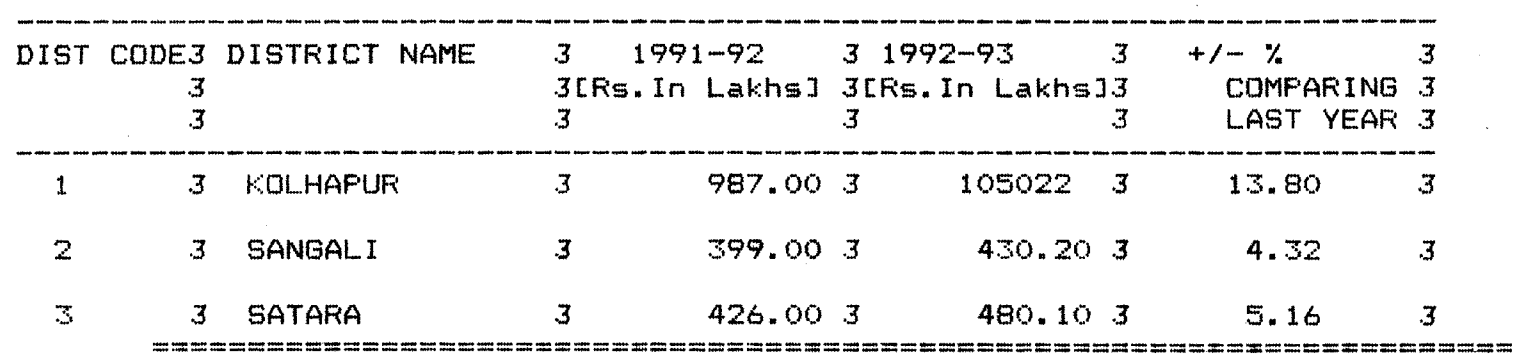

 $\mathcal{L}^{\text{max}}_{\text{max}}$ 

 $\mathcal{A}$ 

 $\sim$ 

**Table 1.**

In above table the Districtwise revenue collection of Kolhapur District is compared with last years revenue. The revenue collected in Kolhapur District is increase in percentage is drawn out. The same procedure is adopted for revenue collection of Sangli and Satara districts.The revenue of Kolhapur district is more in Kolhapur Region.

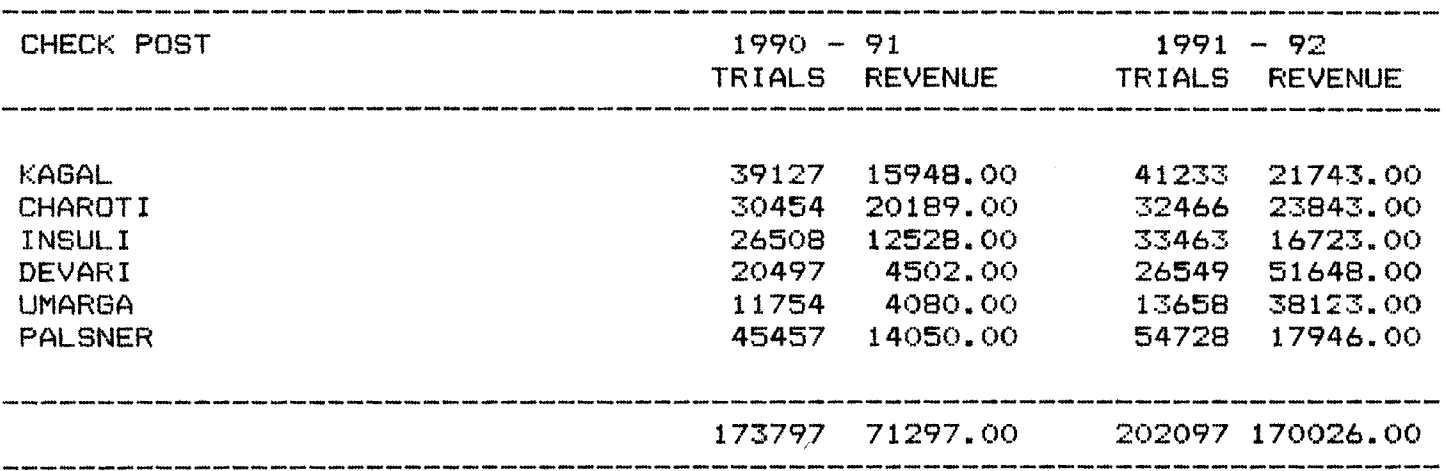

 $\mathcal{L}(\mathcal{A})$  .

 $\mathcal{L}(\mathcal{L}(\mathcal{L}))$  and  $\mathcal{L}(\mathcal{L}(\mathcal{L}))$ 

 $\label{eq:2.1} \frac{1}{\sqrt{2\pi}}\int_{\mathbb{R}^3}\frac{1}{\sqrt{2\pi}}\int_{\mathbb{R}^3}\frac{1}{\sqrt{2\pi}}\int_{\mathbb{R}^3}\frac{1}{\sqrt{2\pi}}\int_{\mathbb{R}^3}\frac{1}{\sqrt{2\pi}}\int_{\mathbb{R}^3}\frac{1}{\sqrt{2\pi}}\int_{\mathbb{R}^3}\frac{1}{\sqrt{2\pi}}\int_{\mathbb{R}^3}\frac{1}{\sqrt{2\pi}}\int_{\mathbb{R}^3}\frac{1}{\sqrt{2\pi}}\int_{\mathbb{R}^3}\frac{1$ 

 $\sim 10^6$ 

# **REPORT SHOWING PROGRESSIVE CHART OF VARIOUS CHECK POSTS OF MAHARASHTRA STATE YEAR 1989 - 90 TO 1990 - 91**

# **Tabel 2.**

**The table shows the checking progress of various Checkposts.**

**The main data is analysed that of Kagal checkpost. The total number of trials and revenue collected is calculated. Other checkposts namely Charoti,Insuli and Umarga is also noted.The Charoti is found to be the highest progressive checkpost among all these.The total number of trials is also taken into consideration.**

# **Table**

 $\sim$   $\sim$ 

 $\ddot{\phantom{1}}$  $\bar{\phantom{a}}$ 

 $\mathcal{L}(\mathcal{A})$  .

 $\mathcal{L}^{\text{max}}_{\text{max}}$ 

# **REPORT SHOWING THE MAHARASHTRA STATE TOTAL REVENUE COLLECTION UNDER VARIOUS HEADS**

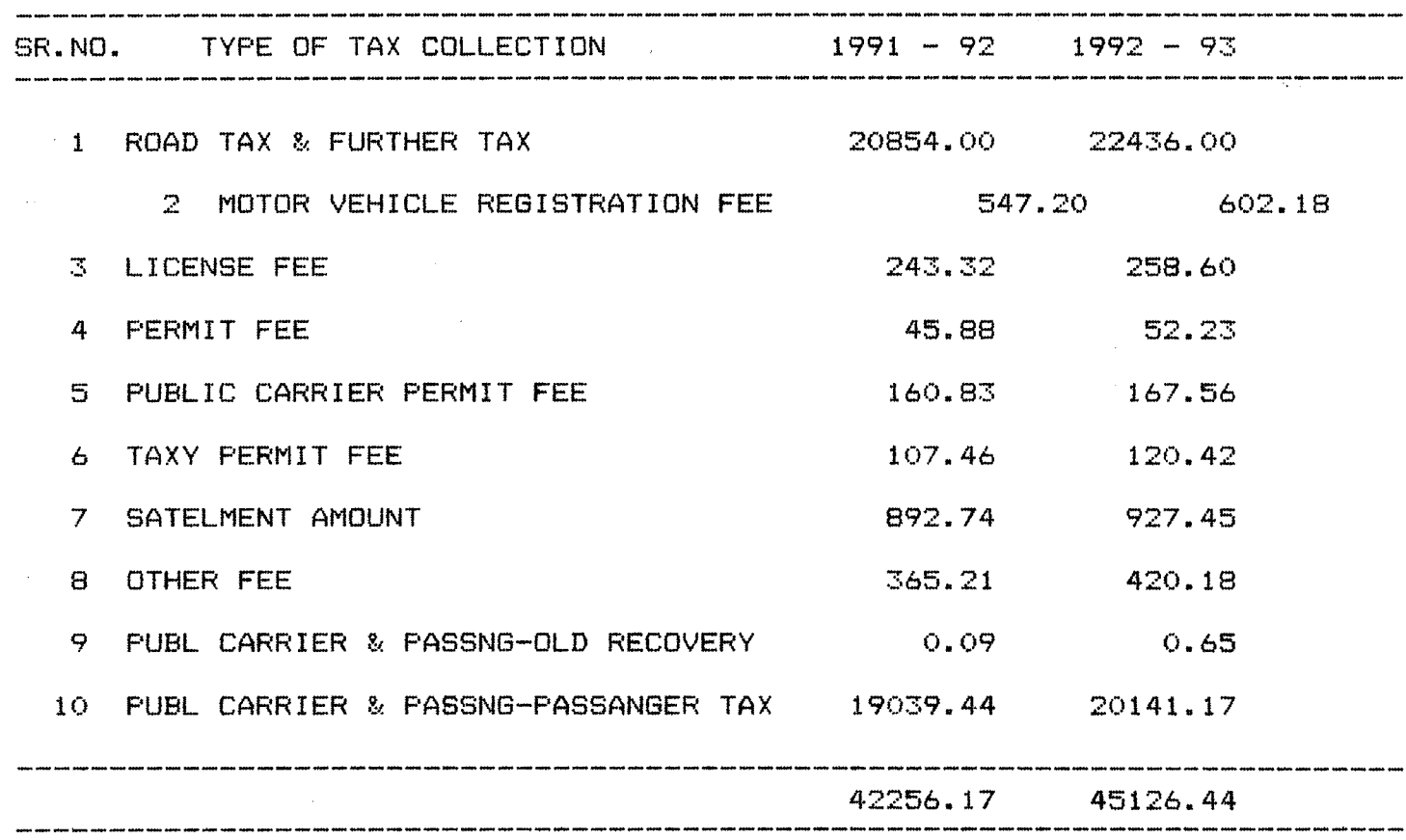

 $\sim$   $\sim$ 

# **Table 3.**

**In this table .the analysis of the revenue collected under various heads is done. The revenue collected under Road Tax and Further tax is much high among all other heads.Next to this is passing o-f passenger tax is highest one. The lowest one is passenger old-recovery.**

**The total revenue collected under various heads is near about Rs. 45126.44(1akhs)»**

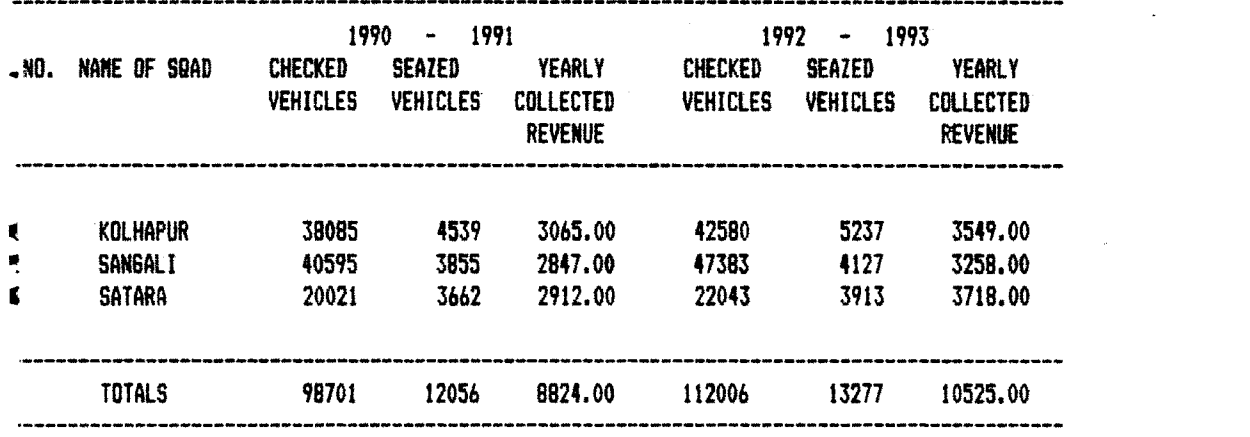

 $\mathcal{L}^{\text{max}}_{\text{max}}$  and  $\mathcal{L}^{\text{max}}_{\text{max}}$ 

 $\mathcal{L}^{\text{max}}_{\text{max}}$ 

 $\sim 10^{-1}$ 

 $\sim$   $\sim$ 

**REPORT SHONINS TAX LEVIED BY FLYING S8AB FOR THE YEAR 1990 - 91 TO 1992 - 93**

# **Table 4.**

The Table shows the tax levied by the flying squad. The total number of checked vehicles and number of seized vehicles is also noted.The total revenue collected is taken into consideration. The report prints the Regionwise total, which covers Kolhapur,Sangli and Satara districts.